## *Acceso a Mi Mayor Alumnos 2019*

*Dificultad en visualización de Cápsulas de Video*.

Si no puede visualizar videos clases taller, realice las siguientes acciones:

1.- Ingrese al siguiente link: <https://penalolen.colegiomayor.cl/>

2.- En dirección web /No es seguro, seleccionar permitir Flash

3.- En cookies, seleccione Quitar

4 .- Para finalizar actualizar navegador.

A continuación, ingrese Usuario y Contraseña ya indicada con **anterioridad** 

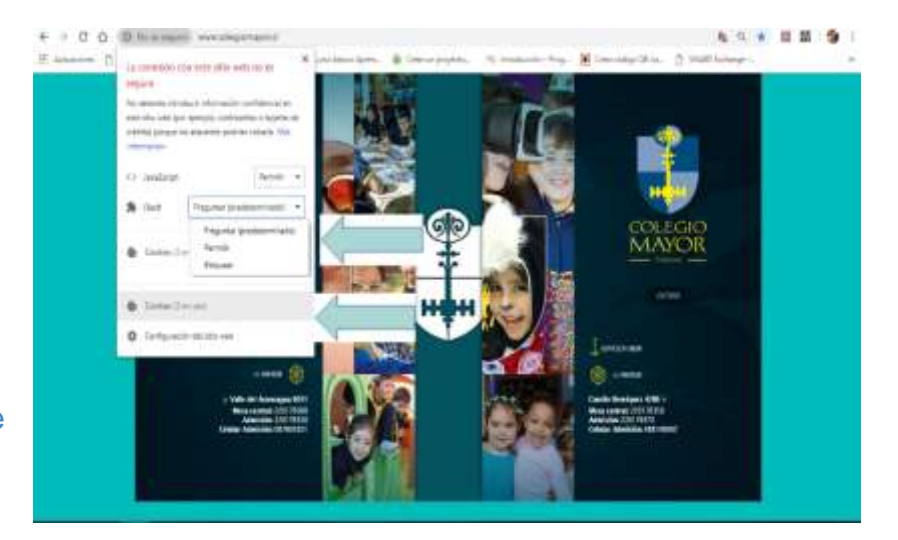

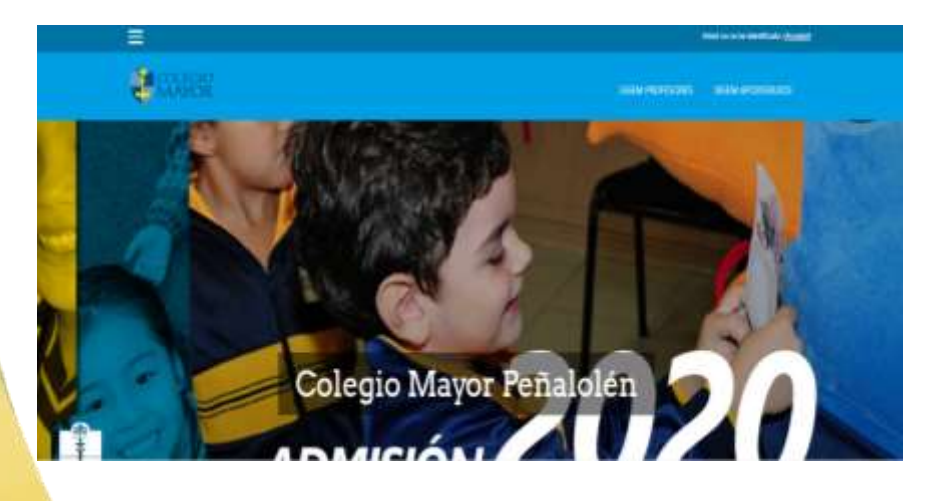